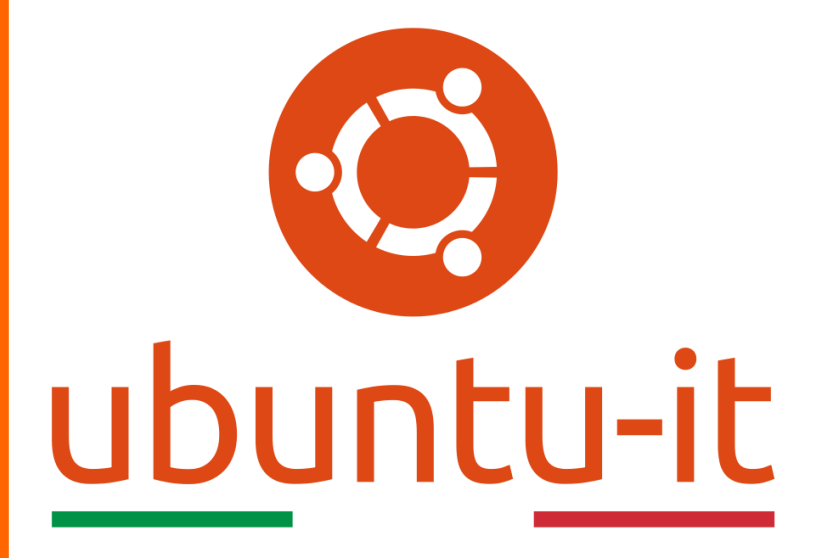

**Newsletter Ubuntu-it Numero 032 – Anno 2020**

https://ubuntu-it.org/news/newsletter

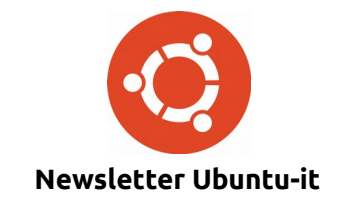

Redattori:

- *[Dario Cavedon](https://wiki.ubuntu-it.org/dcavedon)*
- *[Diego Prioretti](https://wiki.ubuntu-it.org/dix78)*
- *[Stefano Dall'Agata](https://wiki.ubuntu-it.org/essedia1960)*
- *[Alessandro Viprati](https://wiki.ubuntu-it.org/vipri-alessandro)*
- *[Pietro Albini](https://wiki.ubuntu-it.org/pietroalbini)*
- *[Luca Ciavatta](https://wiki.ubuntu-it.org/cialu)*
- *[Devid Antonio Filoni](https://wiki.ubuntu-it.org/d.filoni)*
- *[Daniele De Michele](https://wiki.ubuntu-it.org/dd3my)*

La Newsletter di Ubuntu-italia ha lo scopo di tenere aggiornati tutti gli utenti appassionati e non della distribuzione Ubuntu e dovrà essere gratuita e fruibile in diversi modi. Le uscite avranno cadenza settimanale e verranno pubblicate ogni Lunedì. La newsletter è aperta al contributo di tutti gli utenti che vogliano partecipare con un proprio articolo, dove questo dovrà essere inserito nella pagina [Articoli di Prova](https://wiki.ubuntu-it.org/GruppoPromozione/SocialMedia/Newsletter/ArticoliDiProva) e sottoposto alla valutazione dei redattori. È necessario che gli utenti seguano le raccomandazioni e le istruzioni dettagliate riportate nella pagina [Linee Guida.](https://wiki.ubuntu-it.org/GruppoPromozione/SocialMedia/Newsletter/LineeGuida) Inoltre sono messi a disposizione per tutti gli utenti una serie di indirizzi web che offrono notizie riguardanti le principali novità su Ubuntu e sulla comunità internazionale, tutte le informazioni sulle attività della comunità italiana, le notizie sul software libero dall'Italia e dal mondo. La scadenza per la presentazione degli articoli da pubblicare sarà tra Sabato e Domenica, dove salvo imprevisti verranno mantenuti e pubblicati nel numero successivo.

Fornire il tuo contributo a questa iniziativa come membro, e non solo come semplice utente, è un presupposto fondamentale per aiutare la diffusione di Ubuntu anche nel nostro paese.

Per maggiori informazioni:

## **Copyright**

Il presente documento e il suo contenuto è distribuito con licenza Creative Commons 4.0 di tipo "Attribuzione - Condividi allo stesso modo". È possibile, riprodurre, distribuire, comunicare al pubblico, esporre al pubblico, rappresentare, eseguire o recitare il presente documento alle seguenti condizioni:

**Attribuzione** – Devi riconoscere una menzione di paternità adeguata, fornire un link alla licenza e indicare se sono state effettuate delle modifiche. Puoi fare ciò in qualsiasi maniera ragionevole possibile, ma con modalità tali da suggerire che il licenziante avalli te o il tuo utilizzo del materiale.

**Stessa Licenza** – Se remixi, trasformi il materiale o ti basi su di esso, devi distribuire i tuoi contributi con la stessa licenza del materiale originario.

**Divieto di restrizioni aggiuntive** - Non puoi applicare termini legali o misure tecnologiche che impongano ad altri soggetti dei vincoli giuridici su quanto la licenza consente loro di fare.

Un riassunto in italiano della licenza è presente a questa [pagina.](https://creativecommons.org/licenses/by-sa/3.0/it/) Per maggiori informazioni:

[http://www.creativecommons.org](https://creativecommons.org/)

## **Indirizzi**

[Mailing list newsletter-italiana:](http://liste.ubuntu-it.org/cgi-bin/mailman/listinfo/newsletter-italiana) iscriviti per ricevere la Newsletter Italiana di Ubuntu!

[Mailing list newsletter-ubuntu:](http://liste.ubuntu-it.org/cgi-bin/mailman/listinfo/newsletter-ubuntu) la redazione della newsletter italiana. Se vuoi collaborare alla realizzazione della newsletter, questo è lo strumento giusto con cui contattarci.

**Canale IRC**: #ubuntu-it-promo

A cura di:

*Daniele De Michele*

[Newsletter Ubuntu-it](https://wiki.ubuntu-it.org/GruppoPromozione/SocialMedia/Newsletter)

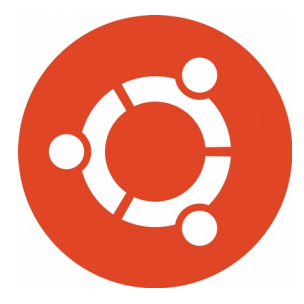

# **Newsletter Ubuntu-it Numero 032 – Anno 2020**

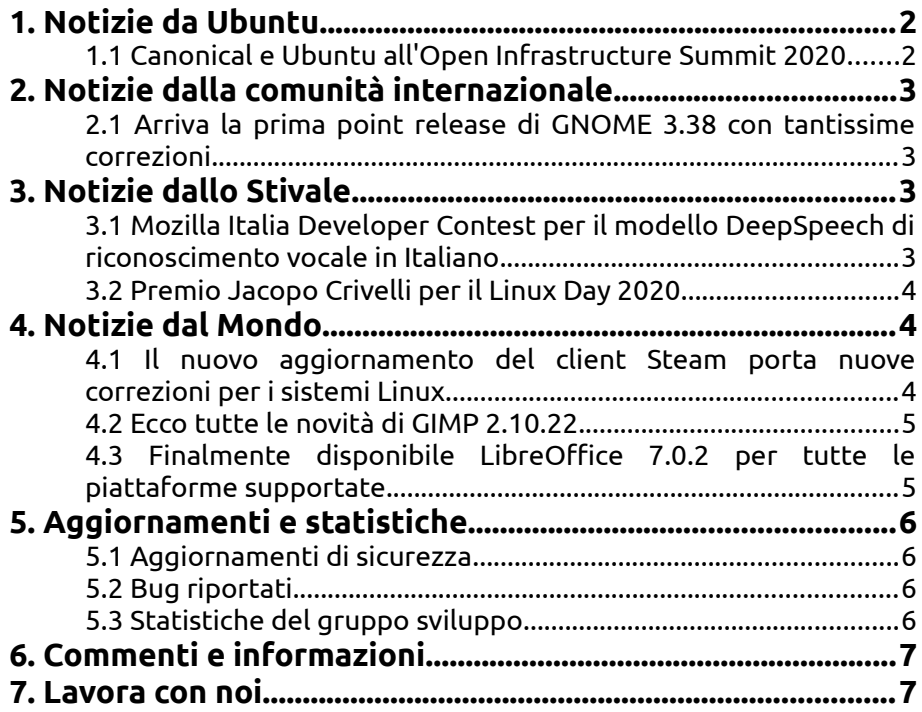

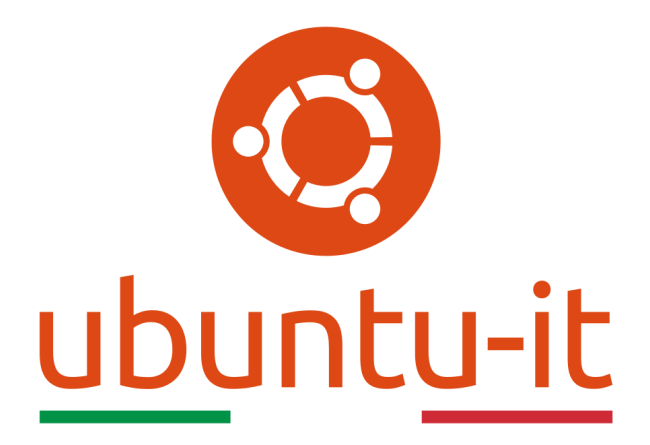

# **Newsletter Ubuntu-it Numero 032 – Anno 2020**

Benvenuta/o alla newsletter della **comunità italiana** di Ubuntu! Questo è il numero **32** del **2020**, riferito alla settimana che va da **lunedì 5 ottobre** a **domenica 11 ottobre.** Per qualsiasi commento, critica o lode, contattaci attraverso la *[mailing list](http://liste.ubuntu-it.org/cgi-bin/mailman/listinfo/facciamo-promozione)* del *[gruppo](http://wiki.ubuntu-it.org/GruppoPromozione) [promozione](http://wiki.ubuntu-it.org/GruppoPromozione)*.

# <span id="page-3-1"></span>**1. Notizie da Ubuntu**

## <span id="page-3-0"></span>**1.1 Canonical e Ubuntu all'Open Infrastructure Summit 2020**

L'**Open Infrastructure Summit** quest'anno si svolgerà in virtuale, dal 19 al 23 ottobre 2020. Il Summit è incentrato sull'integrazione dell'infrastruttura aperta e si è evoluto nel corso degli anni per coprire più di 30 diversi progetti open source, tra cui Airship, Ansible, Docker, Kata Containers, Kubernetes, OpenShift, OpenStack, StarlingX, Zuul e molti altri. L'Open Infrastructure Summit è strutturato intorno a casi d'uso rilevanti, corsi di

formazione e progetti open source complementari. Collabora con persone provenienti da oltre 30 comunità open source e incontra utenti, sviluppatori e fornitori che creano e gestiscono un'infrastruttura aperta.

Considerato quanto sia solido l'interesse per OpenStack oggi e l'impegno continuo di Canonical nei confronti di questa tecnologia e comunità, è ovvia la partecipazione di **Ubuntu** e **Canonical** all'Open Infrastructure Summit (OIS).

Da quando l'OpenStack Summit è diventato l'Open Infrastructure Summit, l'attenzione della comunità ha iniziato ad ampliarsi; oltre alla tradizionale infrastruttura di data center, verranno presentati i micro cloud per i casi d'uso edge e gli operatori aperti per eseguire l'infrastruttura come codice.

Queste le attività proposte da Canonical:

- Keynote di Mark ShuttleworthZuul
- Giornata dell'operatore: 3 sessioni di formazione ospitate in diversi momenti per Asia, EMEA (Europa, Medio Oriente e Africa) e Americhe
- Sessione interattiva: mettere OpenStack al limite
- Stand di Canonical con demo
- Una serie di sessioni tecniche gestite da esperti Canonical

La vostra iscrizione è attesa, e grande è l'interesse per quello che vorreste imparare all'OIS!

Fonte: [ubuntu.com](https://ubuntu.com/blog/ubuntu-at-open-infrastructure-summit-2020)

# <span id="page-4-3"></span>**2. Notizie dalla comunità internazionale**

#### <span id="page-4-2"></span>**2.1 Arriva la prima point release di GNOME 3.38 con tantissime correzioni**

Dopo quasi tre settimane di sviluppo, il team di rilascio di **GNOME** ha finalmente annunciato la prima point release della serie **GNOME 3.38** (se vuoi conoscere le nuove funzionalità dell'ambiente desktop GNOME 3.38, dai un'occhiata al [nostro articolo\)](https://wiki.ubuntu-it.org/NewsletterItaliana/2020.029#A10_nuove_funzionalit.2BAOA_in_GNOME_3.38). GNOME 3.38.1 è qui per risolvere molti problemi scoperti durante il rilascio di GNOME 3.38 su molti componenti e applicazioni principali, come ad esempio, il browser Web Epiphany ora apre l'helper del portale in una nuova scheda e solo in ambienti non GNOME, mentre l'app Flatpak ora supporta l'apertura di file CSS e !JavaScript personalizzati. Ancora, il gestore di macchine virtuali **GNOME Boxes** è stato portato su [Tracker 3](https://wiki.gnome.org/Projects/Tracker) ricevendo un miglior supporto, ora è possibile copiare i risultati di **GNOME Calculator** negli appunti, **GNOME Maps** ottiene una migliore implementazione per schermi più piccoli e mostra un messaggio di errore in un [popover](https://developer.gnome.org/hig/stable/popovers.html.en) quando una richiesta di ricerca non riesce in GNOME Maps mentre **GNOME Music** ottiene una correzione per un arresto anomalo con lo scrobbling. Ovviamente sono stati fatti alcuni miglioramenti nelle traduzioni di alcune applicazioni come GNOME Bluetooth, Calcolatrice, Calendario e Centro di controllo. Per maggiori informazioni sulle modifiche incluse in questo primo rilascio, è possibile visitare al seguente [link](https://download.gnome.org/core/3.38/3.38.1/NEWS) il changelog completo. In conclusione, l'aggiornamento alla versione di **GNOME 3.38.1** dovrebbe arrivare quanto prima nei repository software di alcune delle distribuzioni GNU/Linux, a partire dalle versioni come Arch Linux e openSUSE Tumbleweed. Mentre per gli utenti un po' più esperti possono effettuare la compilazione scaricando l'istantanea ufficiale del [progetto BuildStream](https://download.gnome.org/teams/releng/3.38.1/gnome-3.38.1.tar.xz) oppure utilizzare i [pacchetti sorgente.](https://download.gnome.org/core/3.38/3.38.1/sources/)

Fonte: [fossbytes.com](https://fossbytes.com/first-point-version-gnome-3-38-1-arrives-with-a-lot-of-bug-fixes/) [omgubuntu.co.uk](https://www.omgubuntu.co.uk/2020/10/gnome-3-38-first-point-release) [9to5linux.com](https://9to5linux.com/gnome-3-38-desktop-environment-gets-first-point-release-heres-whats-changed)

# <span id="page-4-1"></span>**3. Notizie dallo Stivale**

### <span id="page-4-0"></span>**3.1 Mozilla Italia Developer Contest per il modello DeepSpeech di riconoscimento vocale in Italiano**

La comunità **Mozilla Italia** in collaborazione con [r/italyinformatica](https://www.reddit.com/r/ItalyInformatica/) organizza un concorso per sviluppatori. Si tratta di un [developer contest riguardo il modello DeepSpeech di](https://github.com/MozillaItalia/DeepSpeech-Contest)

[lingua italiana per il riconoscimento vocale con dei premi](https://github.com/MozillaItalia/DeepSpeech-Contest) che sarà attivo fino al 15 novembre.

Ogni settimana sarà lanciato un thread sul sub (fino alla scadenza) con gli aggiornamenti sull'andamento e con la possibilità di partecipare. Disponibile anche il gruppo Telegram di Mozilla Italia Developers per domande in tempo reale.

Il contest è fatto e gestito tutto da volontari (dalla giuria alla spedizione dei premi) e il regolamento è stato revisionato più volte; inoltre essendo il loro primo dev contest abbiate pazienza se delle cose non sono chiare.

Il contest è collegato all'**Hacktoberfest** e rientra nei progetti abilitati, in modo tale che se qualcuno vuole contribuire al progetto del modello stesso può sfruttare l'evento e avere la possibilità di avere una maglietta.

**[DeepSpeech o DS](https://github.com/mozilla/DeepSpeech)** è il progetto di Mozilla che sfruttando dei dataset genera un modello di riconoscimento vocale. La comunità si occupa di realizzare gli script e di rilasciare il modello di lingua italiana.

Per tale progetto vengono utilizzati dataset di pubblico dominio o che la licenza permette di aggregare, il progetto è a sua volta rilasciato come **open source**.

### Fonte:

[reddit.com/r/ItalyInformatica](https://www.reddit.com/r/ItalyInformatica/comments/j6112h/mozilla_italia_developer_contest_in/)

## <span id="page-5-2"></span>**3.2 Premio Jacopo Crivelli per il Linux Day 2020**

**Jacopo Crivelli**, socio fondatore di Libera Informatica (l'associazione da cui nasce la Sezione Locale ILS di Firenze), e' recentemente mancato in circostanze tragiche, e per rispondere a questa improvvisa perdita gli amici toscani stanno predisponendo un premio intitolato alla sua memoria da destinare ad uno dei talk del Linux Day 2020. Sarà assegnato a uno dei progetti o iniziative presenti nel programma del Linux Day 2020; sceglieremo fra questi quello che pensiamo Jack avrebbe maggiormente apprezzato.

Scrive Gianna Papi, referente della **Sezione Locale ILS di Firenze**: "Il 27 giugno 2020 è improvvisamente mancato Jacopo "Jack" Crivelli, socio fondatore delle associazioni Libera Informatica e Restarters Firenze. Quasi 15 anni fa incontra il Software Libero attraverso il trashware. Negli anni successivi partecipa attivamente alla vita delle sue associazioni e diventa punto di riferimento per tutti noi, nell'ambito elettronico e informatico."

Il premio verrà assegnato nei giorni successivi al **Linux Day**. La giuria sarà composta da soci e amici di Jacopo.

Fonte: [ils.org](https://www.ils.org/premio-jacopo-crivelli-linuxday2020)

# <span id="page-5-1"></span>**4. Notizie dal Mondo**

#### <span id="page-5-0"></span>**4.1 Il nuovo aggiornamento del client Steam porta nuove correzioni per i sistemi Linux**

Recentemente **[Valve](https://it.wikipedia.org/wiki/Valve_Corporation)**, azienda statunitense che si occupa dello sviluppo e della distribuzione di videogiochi, ha rilasciato un [nuovo aggiornamento](https://store.steampowered.com/news/76246/) del client **[Steam](https://it.wikipedia.org/wiki/Steam_(informatica))** per tutte le piattaforme supportate, inclusi Linux, Mac e Windows. L'aggiornamento porta con sé svariate correzioni di bug e l'introduzione di alcuni miglioramenti per far progredire ancora di più l'esperienza di gioco sulla piattaforma, e più precisamente una:

- limitazione dei download nella suddetta pagina Download;
- aggiornamento della libreria per risolvere un problema che impediva la visualizzazione della percentuale di sblocco degli obiettivi nelle pagine di gioco;
- un migliorare allineamento dei controlli nella barra di gioco;

• introduzione di un nuovo pulsante "Modifica revisione" per consentire agli utenti di modificare le recensioni personali sulle pagine dei giochi;

Ultimo ma non meno importante, è stato introdotto un filtro contro le volgarità che sostituisce le parolacce con cuori e asterischi. Basterà modificare le impostazioni del filtro della chat e scegliere quali parole filtrare. Bella trovata non credete? Mentre lato bug, sono stati risolti alcuni fastidiosi malfunzionamenti come un arresto anomalo che si verificava quando il client Steam veniva chiuso in un tempo molto vicino dopo l'avvio mentre era in corso il recupero della configurazione di rete SDR, o ancora una correzione che riguarda i certificati in scadenza in processi di lunga esecuzione. Detto questo, per aggiornare il proprio client **Steam** basterà andare nella barra degli strumenti e cliccare sulla voce "Verifica aggiornamenti", a questo punto verrà visualizzata la finestra di dialogo "Steam Self Updater" per informarti del nuovo aggiornamento e per riavviare il client Steam affinché venga installato correttamente. Buon gioco!

Fonte:

[9to5linux.com](https://9to5linux.com/new-steam-client-update-brings-linux-fixes-other-improvements)

#### <span id="page-6-1"></span>**4.2 Ecco tutte le novità di GIMP 2.10.22**

Noto come l'editor di immagini fotografiche gratuito preferito dall'interna comunità open source, **[GIMP](https://wiki.ubuntu-it.org/Grafica/Gimp) (GNU Image Manipulation Program)**, è stato aggiornato alla versione **2.10.22**. Questa versione, dopo quasi quattro mesi di sviluppo, apporta alcune nuove funzionalità molto interessanti come, il supporto per il formato di [file immagine AVIF,](https://it.wikipedia.org/wiki/AOMedia_Video_1) che per chi non lo sapesse è una variante del formato [HEIF \(High Efficiency Image File Format\)](https://it.wikipedia.org/wiki/High_Efficiency_Image_File_Format) che utilizza il potente algoritmo di compressione AV1. Inoltre è possibile sia l'importazione che l'esportazione di file AVIF. Rimanendo sempre a tema dei formati dei file, si impleta anche il supporto per le immagini create con l'applicazione [Paint Shop Pro](https://it.wikipedia.org/wiki/Corel_Paint_Shop_Pro) aggiungendo il supporto per i livelli raster, una migliore conversione della modalità di fusione, oltre a immagini indicizzate, in scala di grigi e interi a 16 bit.

Sono stati migliorati per esempio anche, il supporto per il formato [TIFF,](https://it.wikipedia.org/wiki/Tagged_Image_File_Format) il rilevamento di immagini JPEG e WebP, l'esportazione di immagini BMP e l'importazione di [immagini DDS](https://en.wikipedia.org/wiki/DirectDraw_Surface) [\(DirectDraw Surface\).](https://en.wikipedia.org/wiki/DirectDraw_Surface) Naturalmente le novità non finiscono di certo qui, per questo vi consigliamo di visionare le [note di rilascio,](https://www.gimp.org/news/2020/10/07/gimp-2-10-22-released/) per approfondire e curiosare quali altre informazioni sono disponibili con questa nuova versione. Per finire, puoi scaricare immediatamente la versione di **GIMP 2.10.22** dal [sito ufficiale,](https://www.gimp.org/downloads/) oppure attendere ancora qualche giorno affinché l'aggiornamento non arrivi all'interno dei repository della tua distribuzione GNU/Linux. Nel frattempo, gli sviluppatori stanno lavorando duramente alla prossima major release, **GIMP 3.0**, che promette una marea di nuova funzionalità da farvi rimanere quasi senza fiato, come il supporto per la selezione multi-layer, un miglior supporto per schermi più piccoli, supporto Python 3 per la maggior parte dei plugin e tanto altro ancora. Rimani in ascolto se vuoi riceve altre novità ;)

Fonte: [omgubuntu.co.uk](https://www.omgubuntu.co.uk/2020/10/gimp-2-10-22-released) [9to5linux.com](https://9to5linux.com/gimp-2-10-22-released-with-avif-support-improved-psp-and-tiff-support)

#### <span id="page-6-0"></span>**4.3 Finalmente disponibile LibreOffice 7.0.2 per tutte le piattaforme supportate**

In questi giorni la **Document Foundation** ha rilasciato la seconda point release di **LibreOffice** per tutte le piattaforme desktop supportate, ovvero Windows, Linux e Mac. La versione **7.0.2** si concentra prevalentemente sulla risoluzione dei bug, per l'esattezza parliamo di 130 correzioni e infine sul miglioramento delle prestazioni dell'intera suite per l'ufficio, compresa la compatibilità dei documenti. Infatti è risaputo che spesso LibreOffice viene considerata come l'alternativa principale a **Microsoft Office**, quindi è logico aspettarsi un pieno supporto per i formati utilizzati dalla suite Microsoft per garantire un pieno passaggio da un prodotto all'altro. Secondo TDF: *"LibreOffice offre il più alto livello di compatibilità per l'ufficio, a partire da un supporto nativo per [OpenDocument Format \(ODF\),](https://it.wikipedia.org/wiki/OpenDocument) con migliori caratteristiche di sicurezza e interoperabilità, fino all'ampio supporto per formati proprietari"*.

D'altra parte occorre mettere in evidenza che se pur la maggior parte delle persone è tentata di affrettarsi ad installare LibreOffice 7.0.2, **The Document Foundation** avverte che questo aggiornamento dovrebbe essere utilizzato solamente da utenti esperti, mentre coloro che non vogliono un esperienza più stabile dovrebbero attenersi all'ultima versione di **LibreOffice 6**.

Inoltre, **LibreOffice 7.0.2** è immediatamente disponibile dal [seguente link.](https://www.libreoffice.org/download/) I requisiti minimi per i sistemi operativi proprietari sono disponibili nella [suddetta pagina;](https://it.libreoffice.org/supporto/requisiti-sistema/) mentre per **GNU/Linux**, si ricorda principalmente come regola generale, che è sempre consigliabile installare !LibreOffice utilizzando i metodi di installazione raccomandati dalla propria distribuzione Linux, come ad esempio, l'uso dell'*Ubuntu Software Center* per **Ubuntu**. Gli utenti di LibreOffice, i sostenitori del software libero e i membri della comunità possono supportare The Document Foundation attraverso una [piccola](https://www.libreoffice.org/donate) [donazione.](https://www.libreoffice.org/donate) Le vostre donazioni aiutano **The Document Foundation** a mantenere la sua infrastruttura, condividere la conoscenza e a finanziare attività delle comunità locali.

Fonte: [news.softpedia.com](https://news.softpedia.com/news/libreoffice-7-0-2-now-available-for-linux-windows-and-mac-531302.shtml) [9to5linux.com](https://9to5linux.com/libreoffice-7-0-2-is-now-available-for-download-with-more-than-130-bug-fixes)

# <span id="page-7-3"></span>**5. Aggiornamenti e statistiche**

## <span id="page-7-2"></span>**5.1 Aggiornamenti di sicurezza**

Gli annunci di sicurezza sono consultabili nell'apposita *[sezione del forum](http://forum.ubuntu-it.org/viewforum.php?f=64)*.

## <span id="page-7-1"></span>**5.2 Bug riportati**

- Aperti: 134535, **+170** rispetto alla scorsa settimana.
- Critici: 346, **−3** rispetto alla scorsa settimana.
- Nuovi: 66436, **+139** rispetto alla scorsa settimana.

È possibile aiutare a migliorare Ubuntu, riportando problemi o malfunzionamenti. Se si desidera collaborare ulteriormente, la *[Bug Squad](https://wiki.ubuntu.com/BugSquad)* ha sempre bisogno di una mano.

## <span id="page-7-0"></span>**5.3 Statistiche del gruppo sviluppo**

Segue la lista dei pacchetti realizzati dal *[Gruppo Sviluppo](http://wiki.ubuntu-it.org/GruppoSviluppo)* della comunità italiana nell'ultima settimana:

*Mattia Rizzolo*

- scheme-bytestructures 1.0.7-2, per Ubuntu groovy-proposed
- [hime 0.9.10+git20170427+dfsg1-5,](https://launchpad.net/ubuntu/groovy/+source/hime/0.9.10+git20170427+dfsg1-5) per Ubuntu groovy-proposed

Se si vuole contribuire allo sviluppo di Ubuntu correggendo bug, aggiornando i pacchetti nei repository, ecc... il gruppo sviluppo è sempre alla ricerca di nuovi volontari.

# <span id="page-8-1"></span>**6. Commenti e informazioni**

La tua newsletter preferita è scritta grazie al contributo libero e volontario della *[comunità ubuntu-it](http://wiki.ubuntu-it.org/GruppoPromozione/SocialMedia/Crediti)*. In questo numero hanno partecipato alla redazione degli articoli:

- *[Daniele De Michele](https://wiki.ubuntu-it.org/dd3my)*
- • *[Stefano Dall'Agata](https://wiki.ubuntu-it.org/essedia1960)*

Ha realizzato il pdf:

• *[Daniele De Michele](http://wiki.ubuntu-it.org/dd3my)*

## <span id="page-8-0"></span>**7. Lavora con noi**

La newsletter è aperta al contributo di tutti coloro che vogliano partecipare con un proprio articolo. Questo dovrà essere inserito nella pagina [Articoli di Prova](https://wiki.ubuntu-it.org/GruppoPromozione/SocialMedia/Newsletter/ArticoliDiProva) e sottoposto alla valutazione dei redattori prima della scadenza che avviene tra il Sabato e la Domenica. L'autore dell'articolo troverà tutte le raccomandazioni e istruzioni dettagliate all'interno della pagina [Linee Guida,](https://wiki.ubuntu-it.org/GruppoPromozione/SocialMedia/Newsletter/LineeGuida) dove gli articoli potranno trattare qualsiasi argomento che riguarda le principali novità di Ubuntu e sulla comunità internazionale, tutte le informazioni sulle attività della comunità italiana, le notizie sul software libero dall'Italia e dal mondo ecc. Per chiunque fosse interessato a collaborare con la newsletter di Ubuntu-it a qualsiasi titolo quale redattore, editore, grafico, può scrivere alla *[mailing](http://liste.ubuntu-it.org/cgi-bin/mailman/listinfo/facciamo-promozione) [list](http://liste.ubuntu-it.org/cgi-bin/mailman/listinfo/facciamo-promozione)*del *[gruppo promozione](http://wiki.ubuntu-it.org/GruppoPromozione)* oppure sul canale IRC: #ubuntu-it-promo.

Per rimanere in contatto con noi, puoi seguirci su:

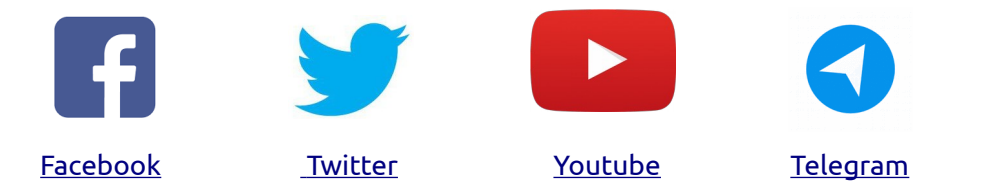

*"Noi siamo ciò che siamo per merito di ciò che siamo tutti''*